$RE[S|E|A|U] - C|A|N|O|P|E|.$ FR

# **EF D'ACCOMPAGNEMENT PÉDAGOGIQUES<br>
Base Nationale des Sujets d'Examens de l'académie de Bordeaux<br>
pour la Base Nationale des Sujets d'Examens de l'académie de Bordeaux<br>
pour la Base Nationale des Sujets d'Examens de l'ense**

**Ce document a été mis en ligne par le Canopé de l'académie de Bordeaux pour la Base Nationale des Sujets d'Examens de l'enseignement professionnel. Réseau Canopé de l'au Canopé de l'au Canopé de l'au Canopé de l'au Canopé de l'au Canopé de l'au Canopé de l'au Canopé de l'au Canopé de l'au Canopé de l'au Canopé de l'au Canopé de l'au Canopé de l'au Canopé de l'au Cano** 

Ce fichier numérique ne peut être reproduit, représenté, adapté ou traduit sans autorisation.

**BREVET DE TECHNICIEN SUPERIEUR AMENAGEMENT FINITION SESSION 2015** 

# **ETUDES TECHNIQUES ET ECONOMIQUES SOUS EP<br>
ETUDES TECHNIQU**<br>  $\frac{1}{2}$ <br>  $\frac{1}{2}$ <br>  $\frac{1}{$

\_\_\_\_\_\_

ETUDE DE REALISATION

**SOUS EPREUVE E41** 

DOSSIER TRAVAIL

 $\overline{\phantom{a}}$ 

### **CONSTRUCTION D'UN COLLECTIF DE 14 LOGEMENTS**

Ce dossier comporte 4 pages.

Réseau Canopée

**1- ETUDE 1 : CLOISONS SAA 120** 

- 1.1- Dessins de détails
- 1.2-. Réaliser un bon de commande
- **2- ETUDE 2 : PEINTURE 3h00** 
	- 2.1- Chiffrage de l'ouvrage « 7.6.1 Toile de verre sur support en béton »
	- 2.2- Etude de sous-traitance de l'ouvrage « 7.6.1 : Toile de verre sur support en béton »
	- 2.3- Construction de l'offre de prix
- **3- ETUDE 3 : REVETEMENT DE SOLS 2h30** 
	- 3.1- Etude de mise en œuvre
	- 3.2- Etude de planification
	- 3.3- Bilan de chantier. Contrôle de rentabilité

### **TRAVAIL DEMANDÉ AUX CANDIDATS**

Après avoir étudié le dossier technique **(temps conseillé 30 minutes)**, vous répondrez sur les documents réponses ou sur copies suivant la demande.

Temps conseillé :<br> **2h00** 

AFE4ETE

### **ETUDE 1 : CLOISONS SAA 120**

En vue de répondre à l'appel d'offre pour le lot N°05 Cloisons et après avoir étudié les pièces administratives et techniques, vous vous chargez de l'étude technique de ce lot. Votre étude portera plus particulièrement sur l'étude des cloisons SAA 120.

**Objectif : Calculer un prix de vente unitaire et réaliser un bon de commande.** 

### **1.1 Dessins de détails**

**Question 1 :** Élaborer un dessin de détails de la cloison SAA120 en L en utilisant un code couleur pour chaque éléments *DT 7, DT 7 bis, DT8, DT8 bis DT pour document technique DR 1 DR pour document réponse* 

**Question 2 :** Élaborer un dessin de détails de la cloison SAA120 droite en utilisant un code couleur pour chaque éléments *DT 7, DT 7 bis, DT 8, DT8 bis DR 2* 

Question 3 : Compléter la nomenclature commune pour les deux dessins de détails précédents **Production Commune**<br> **Réseau Canopée du mande**<br> **Réseau Canopée du mande** 

*DT 8, DT8 bis DR 3* 

### **1.2 Réaliser un bon de commande**

**Question 4 :** Réaliser l'avant métré de cet ouvrage élémentaire *DT 2, DT 3, DT 4, DT 5, DT 6, DT 7, DT 7 bis DR 4* 

**Question 5 :** Calculer le prix de vente pour 1 m² de cloison de l'ouvrage élémentaire « 5.3.2 Cloisons acoustiques SAA 120 » *DT 8, DT 9 DR 5*  **Base Nationale de Superior de Superior de Superior de Superior de Superior de Superior de Superior de Superior de Superior de Superior de Superior de Superior de Superior de Superior de DT 7, DT 7 bis, DTB, DTB bis<br>
DT 7** 

On admettra pour la suite de l'étude que la surface de cloison est de 15 m<sup>2</sup> **Question 6 :** Calculer la quantité de matériaux à commander *DT 8, DT 9 DR 6* 

**Question 7 :** Compléter le bon de commande pour la réalisation des cloisons SAA 120 nécessaire à la réalisation du chantier. *DT 9 DR 7* 

### **ETUDE 2 : PEINTURE**

 Votre entreprise souhaite répondre pour les travaux du lot N°07 peinture et vous êtes en charge de cette étude. Pour cela vous devez élaborer un devis pour répondre à l'appel d'offre et vous devez établir une stratégie.

**Objectif : Compléter un devis pour répondre à un appel d'offre.** 

### **2.1 Chiffrage de l'ouvrage « 7.6.1 Toile de verre sur support en béton »**

**2.1.1 Calcul du déboursé horaire de main d'œuvre à prendre en compte dans cette affaire:** 

**Question 8 :** Calculer le temps de production mensuel de main d'œuvre.

*DT 10 DR 8* 

**Question 9 :** Calculer le déboursé mensuel d'ouvrier. La rédaction de votre réponse sera présentée sous forme de tableau incluant les calculs nécessaires. La structure de ce tableau sera un critère important de notation. *DT 10, DT 10 bis DR 8*  **Base Nationale Conseignement and an appel d'offre.**<br> **Base 10.11 Calcul du déboursé horaire de main d'œuvre à prendre en compte dans cette<br>
affaire:<br>
<b>Base Nation 8 :** Calculer le temps de production mensuel de main d'œuv **Réseau Childre Important<br>
Entre Mondial Children<br>
Réseau Childre Children<br>
Réseau Childre Childre Childre Children<br>
Réseau Childre Childre<br>
Réseau Childre Childre<br>
Réseau Childre Childre<br>
Réseau Childre Childre Childre Ch** 

**Question 10 :** Calculer le déboursé horaire moyen de votre équipe peinture *DR 8* 

### **2.1.2 Calcul du Prix de Vente Hors Taxe**

**Question 11 :** Déterminer les quantités élémentaires et les prix unitaires des différents matériaux à mettre en œuvre pour 1m² de de l'ouvrage « 7.6.1 Toile de verre sur support en béton ».

*DT 11, DT 11 bis, DT 11 ter, DT 12, DT 12 bis DR 9* 

**Question 12 :** Déterminer le prix de vente unitaire de l'ouvrage élémentaire en y intégrant les frais de chantier, les frais généraux et les marges et aléas que vous déterminerez à partir des données comptables de l'année antérieure.

*DT 12, DT 12 bis DR10* 

### **2.1.3 Quantité d'ouvrage à réaliser**

**Question13 :** Réaliser l'avant métré de l'ouvrage élémentaire « 7.6.1 Toile de verre sur support en béton *DT 2, DT 3, DT 4, DT 5, DT 6, DT 11, DT 11 bis et DT 11 ter DR 11*

### **2.2 Etude de sous-traitance de l'ouvrage « 7.6.1 : Toile de verre sur support en béton »**

Vous avez estimé lors de votre étude sur le devis quantitatif et estimatif les travaux de nettoyage à 2268.00 HT. Vous décidez de sous-traiter le nettoyage du chantier pour la réception et la livraison, vous consultez deux entreprises et vous avez 2 réponses :

- N°1 : 2493,37 TTC
- N°2 : 2815,20 TTC

**Question 14 :** Déterminer le cout de revient prévisionnel des travaux sous-traités pour les deux entreprises sachant que les Frais Généraux s'élèvent à 6% du montant sous-traité (TVA 20%)

*DR 12* 

**Question 15 :** En cas de sous-traitance calculer les bénéfices ou les pertes (en valeur et en pourcentage) pour les deux entreprises. Pouvez-vous sous-traiter avec l'une des entreprises et si oui pour quelles raisons sous-traiteriez-vous? (technique, financière…) *DR12* 

### **2.3 Construction de l'offre de prix**

**Question 16 :** Compléter le devis quantitatif estimatif pour le lot considéré *DR13* 

### **ETUDE 3 : REVETEMENT DE SOLS**

Suite à l'appel d'offre, votre entreprise a été retenue pour réaliser les revêtements de sols, vous êtes chargé de l'organisation de ces travaux.

**Objectif : estimer un temps de réalisation pour les travaux de revêtements de sols et réaliser un planning en tenant compte des contraintes de l'entreprise.**

### **3.1 Etude de mise en œuvre :**

**Question 17 :** Elaborer un mode opératoire pour la pose du revêtement de sol collée TARASTEP dans l'escalier

*DT 13, DT 13 bis, DT 13 ter, DT 14, DT 14 bis, DT 15, DT 15 bis DR 14, DR14 bis* 

### **3.2 Etude de planification:**

Afin d'estimer le temps de réalisation des principales tâches des revêtements de sols, on vous demande en vous aidant du bordereau des temps unitaires et du bordereau des surfaces de calculer le temps d'exécution par tâche et la durée totale de réalisation. **Base Nationale Transier Colonic Transier Colonic Colonic Colonic Colonic Colonic Colonic Colonic Colonic Colonic Colonic Case Nation 12: Elaboret Dransier Transier Dransier Transier Dransier Transier Dransier Dransier Dra** 

**Question 18 :** Estimer le temps d'exécution

*DT 16 DR15* 

**Question 19 :** Elaborer le planning du lot revêtement de sols en respectant les consignes *DT 16* **Production**<br> **Réseaution<br>
Réseau Canopée de la durée**<br> **Réseau Canopée de la durée**<br> **Réseau Canopée de la dubt revêtement de sols e** 

*DR16* 

**Question 20 :** Le planning ne permet pas de respecter la date de fin de chantier. Lister des solutions.

*DT 13, DT 13 bis, DT 13 ter, DT 16 DR 17* 

### **3.3 Bilan de chantier. Contrôle de rentabilité**

Vous travaillez pour l'entreprise SOLDÉCO ; Les travaux sont terminés, votre directeur de travaux vous demande de faire le bilan de chantier pour les travaux du lot n°6 revêtements de sols

**Question 21 :** Réaliser le bilan de chantier du lot n°6 (en totalité) et calculer le pourcentage de bénéfice ou de perte réalisé par rapport au prix de vente hors taxe. Quelles conséquences pouvez-vous en tirez pour les chantiers futurs.

*DT 17, DT 18, DT 19 DR 17* 

**BREVET DE TECHNICIEN SUPERIEUR AMENAGEMENT FINITION SESSION 2015** 

 $\overline{\phantom{a}}$ 

ETUDE DE REALISATION **SOUS EPREUVE E41 ETUDES TECHNIQUES ET ECONOMIQUES**  DOSSIER REPONSE  $\overline{\phantom{a}}$ **CONSTRUCTION D'UN COLLECTIF DE 14 LOGEMENTS** Ce dossier comporte 17 documents réponses numérotés de DR1 à DR 17 – Il comporte 18 pages à rendre (Le **SOUS EP<br>
ETUDES TECHNIQU**<br>
DOSSIE

DR14 comprend 2 pages - DR14 et DR14 bis).

### **ETUDE 1 : CLOISONS SAA 120**

**Objectif : Calculer un prix de vente unitaire et réaliser un bon de commande.** 

Question1 : Élaborer un dessin de détails de la cloison SAA120 en L en utilisant un code couleur pour chaque élément. Le dessin sera réalisé à l'échelle 1/5<sup>ème</sup>

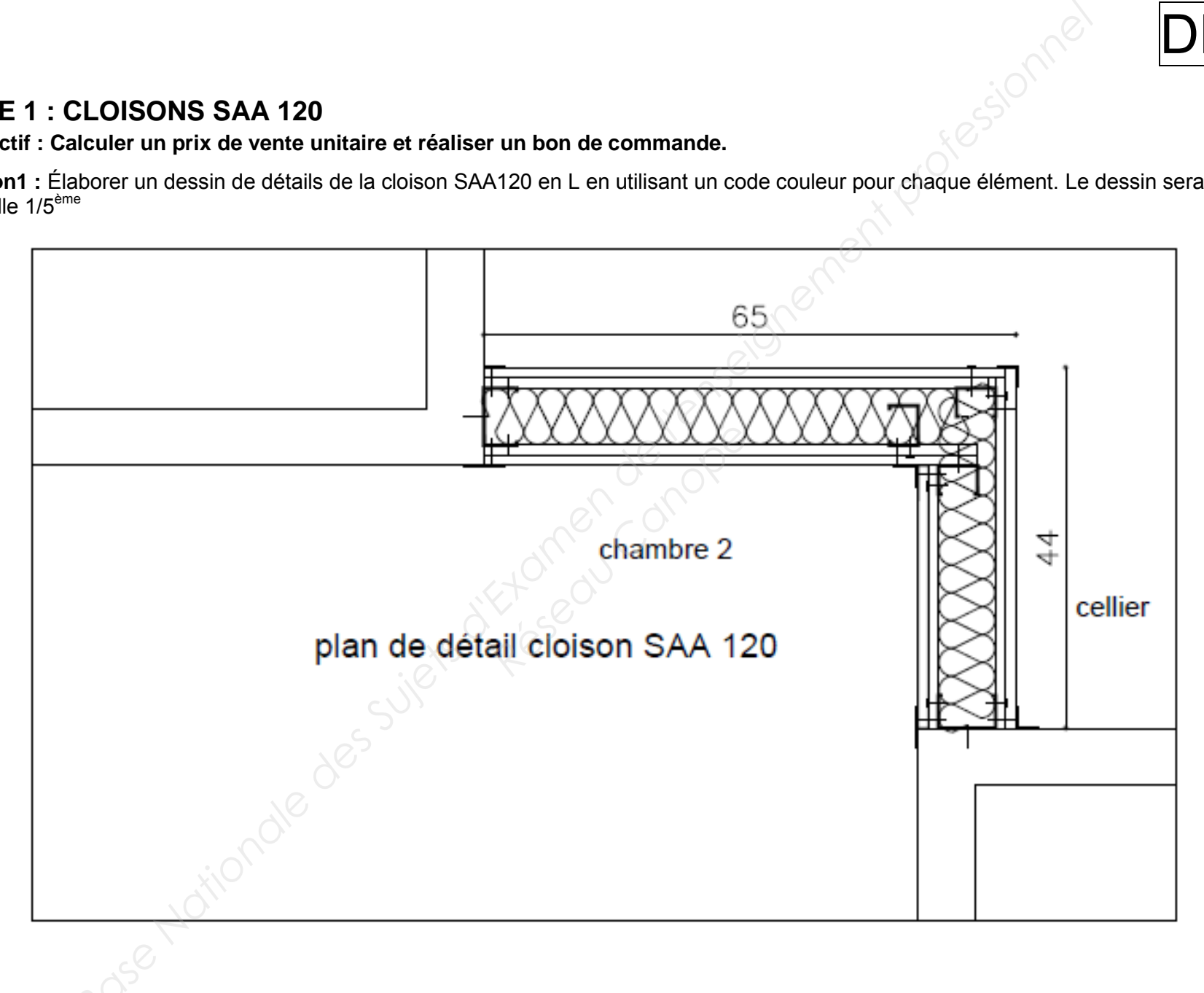

### **1.1 Dessins de détails**

**Question 2 :** Élaborer un dessin de détails de la cloison SAA120 droite en utilisant un code couleur pour chaque élément. Le dessin sera réalisé à l'échelle 1/10<sup>ème</sup>

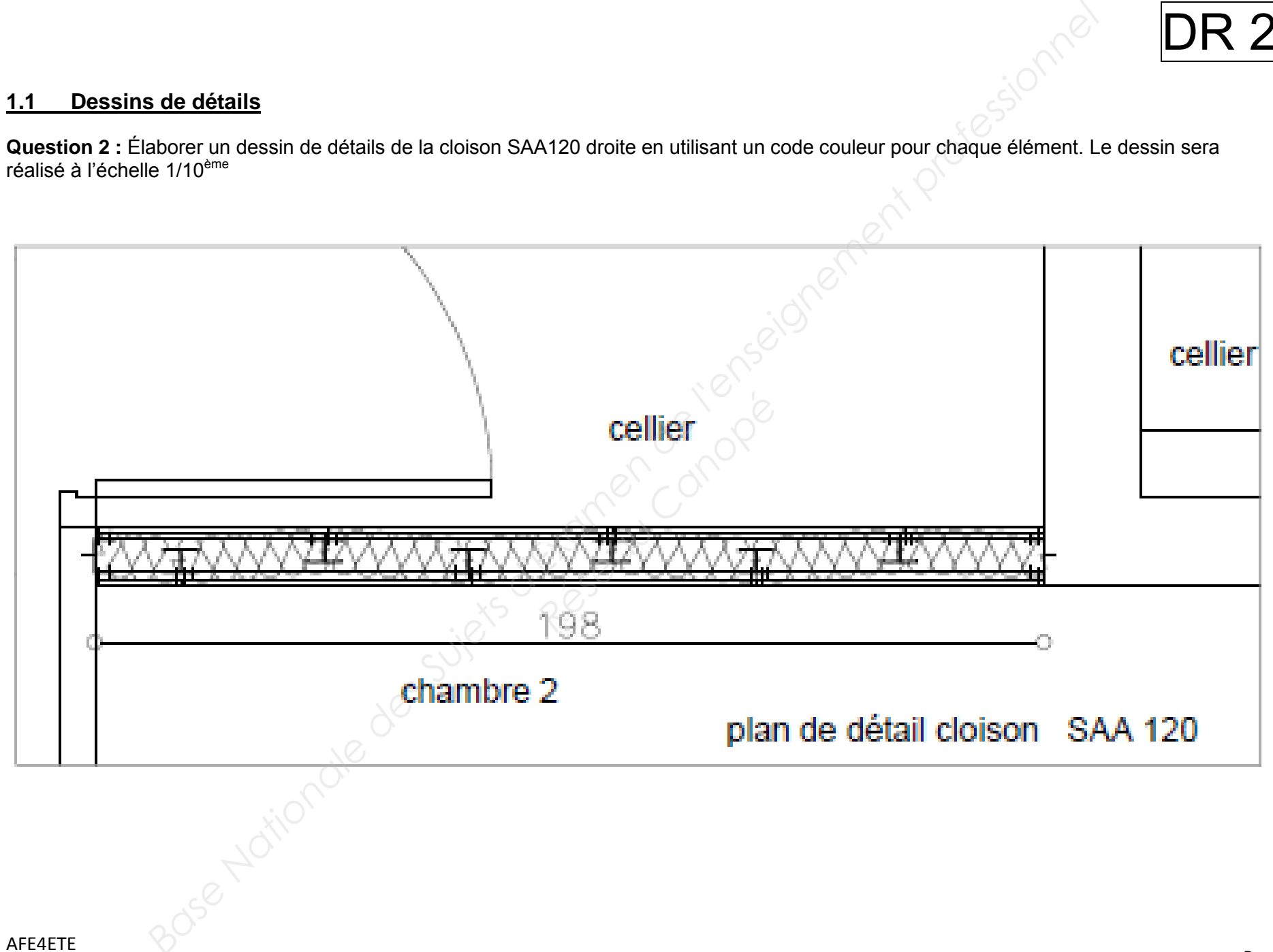

**Question 3 :** Compléter une nomenclature présentant le repérage (numéro et couleur) de chacun des éléments constitutifs, leur désignation et la fonction qu'ils assurent.

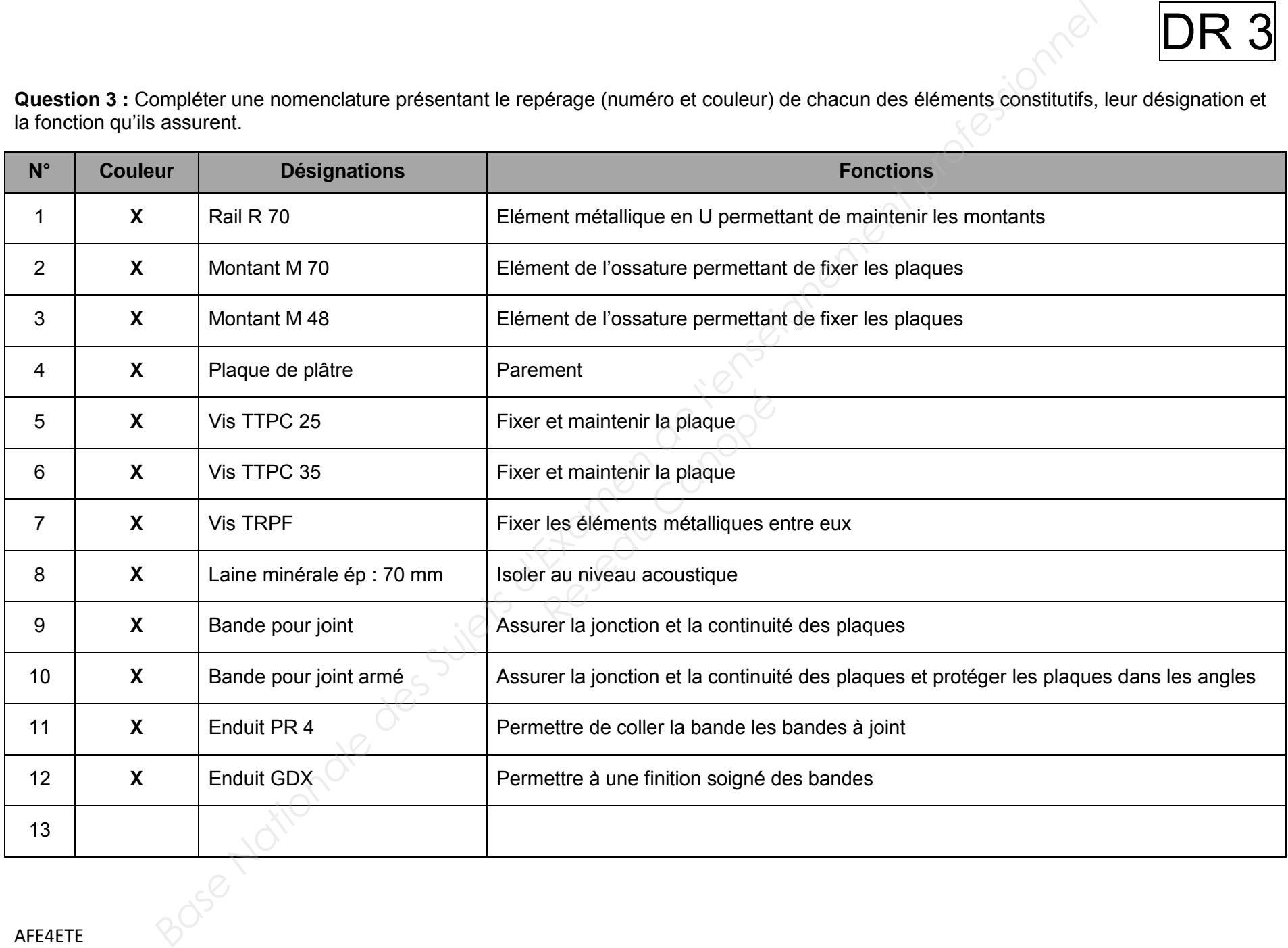

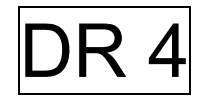

### **1.2 Réaliser un bon de commande**

**Question 4 :** Réaliser l'avant métré pour la réalisation des cloisons SAA 120 dans les différents logements du collectif.

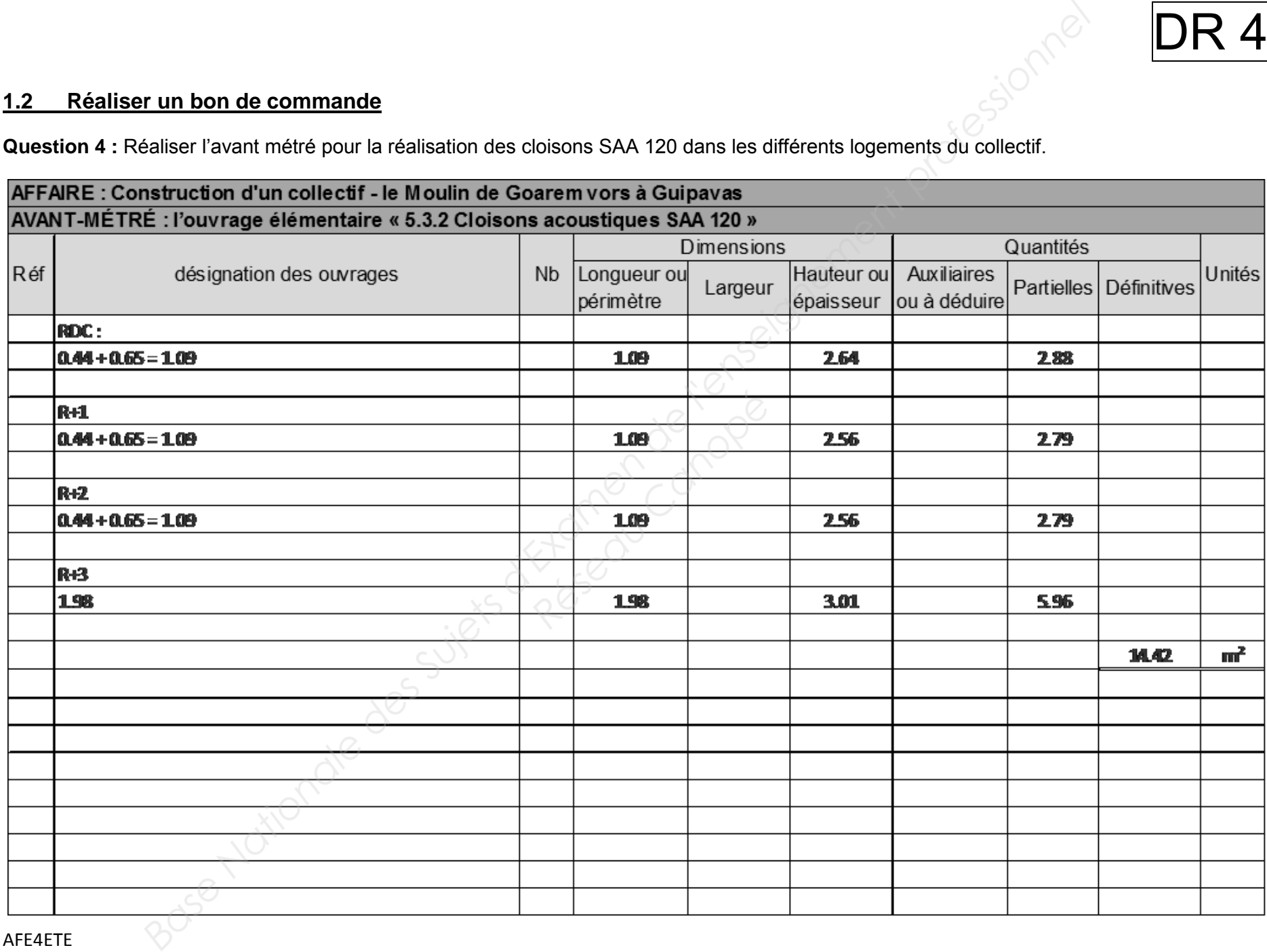

**Question 5 :** Calculer le prix de vente pour 1 m² de cloison de l'ouvrage élémentaire « 5.3.2 Cloisons acoustiques SAA 120 »

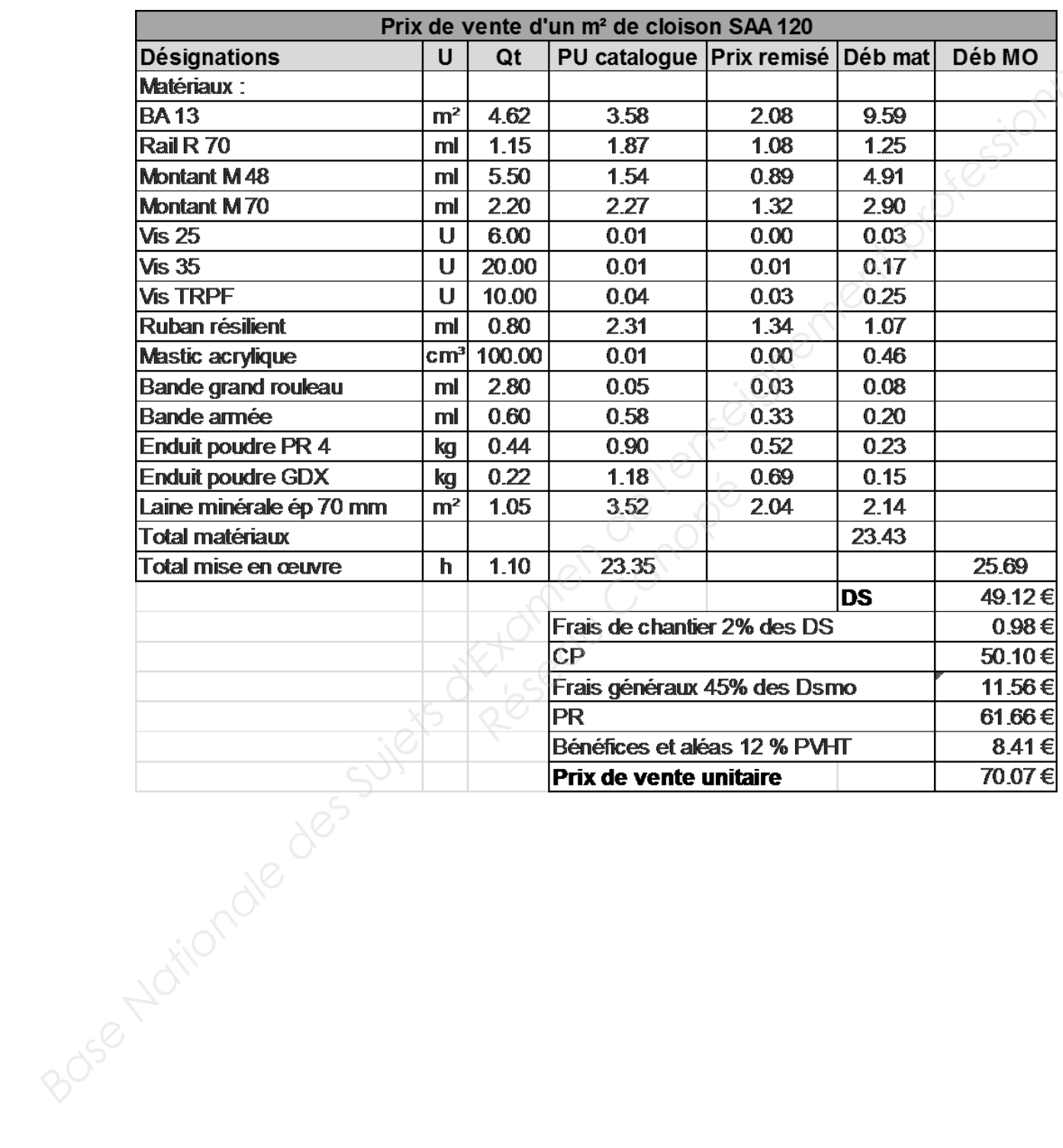

## DR<sub>6</sub>

**Question 6 :** Grace au document technique, calculer la quantité de matériaux à commander : établir le quantitatif de matériaux nécessaires à la réalisation du chantier pour les cloisons SAA 120 du lot « cloisons » (prendre 15 m² pour les calculs)

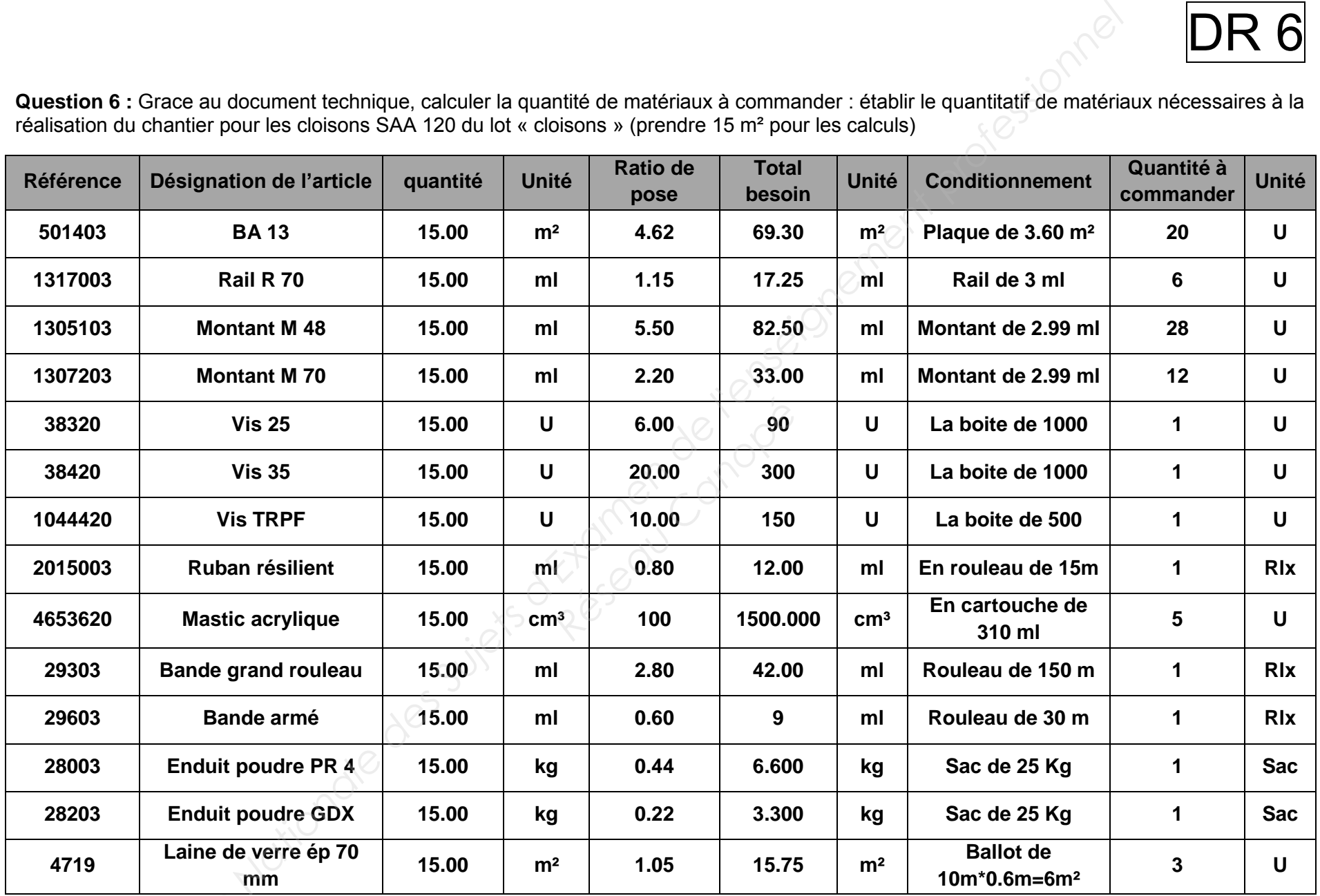

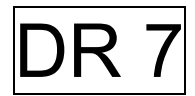

**Question 7 :** Compléter le bon de commande pour la réalisation des cloisons SAA 120 nécessaire à la réalisation du chantier.

**Ets Cloison déco Le 19 septembre 2014** 

**8, rue du pont de bois 29.200 Brest Tél : Fax :** 

### **BON DE COMMANDE N° 203595**

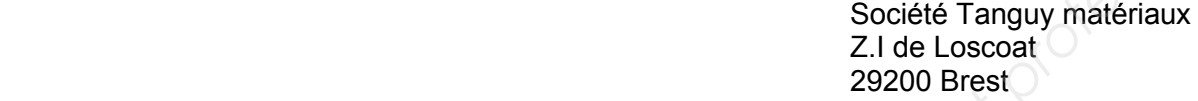

Référence affaire : Construction d'un collectif – Le Moulin de Goarem Vors à Guipavas (29) – Partie A Livraison souhaité pour le : 29 septembre 2013

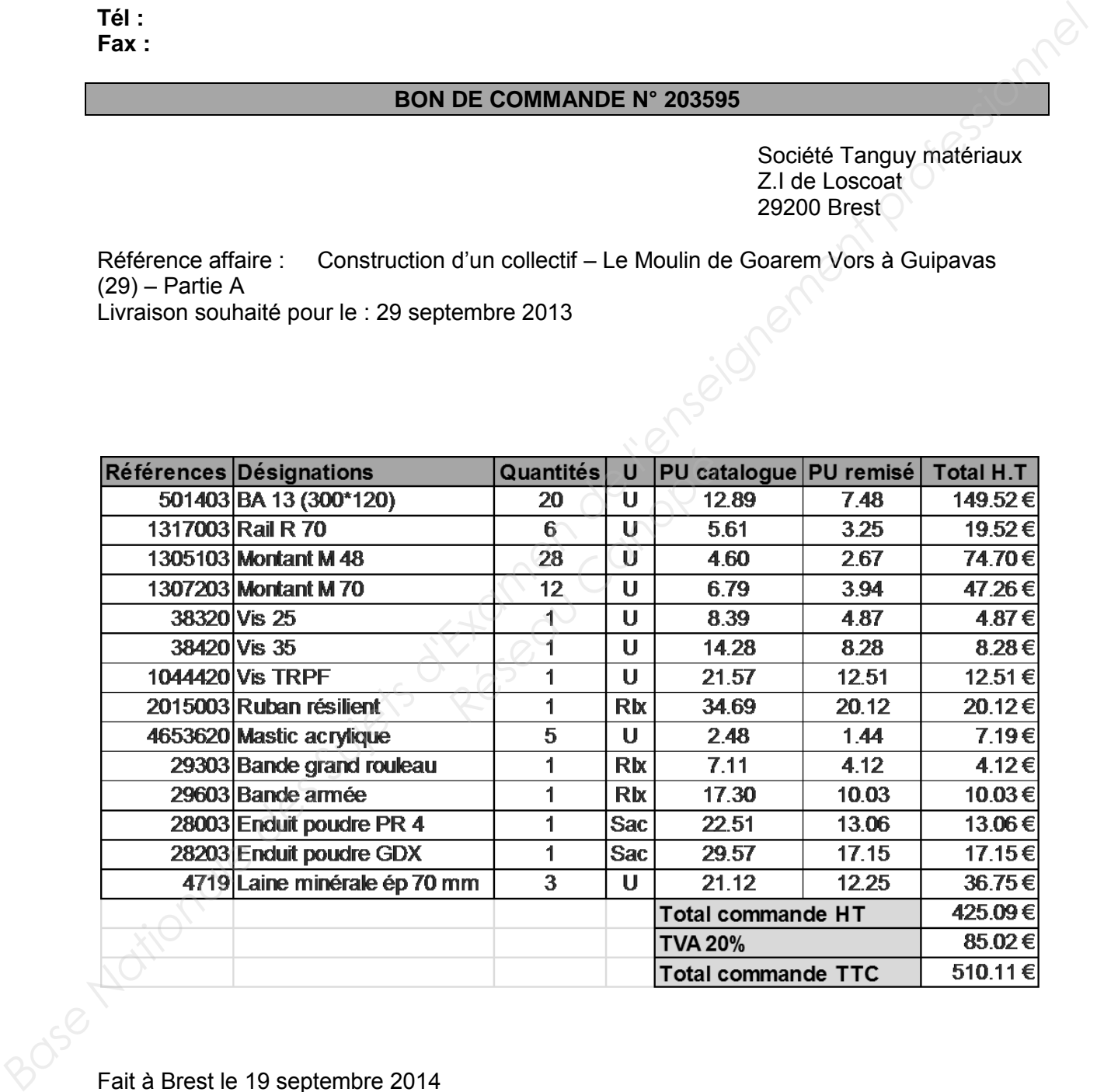

Fait à Brest le 19 septembre 2014

Le gérant

### **ETUDE 2 : PEINTURE**

**Objectif : Compléter un devis pour répondre à un appel d'offre.**

### **2.1 Chiffrage de l'ouvrage « 7.6.1 Toile de verre sur support en béton »**

### **2.1.1 Calcul du déboursé horaire de main d'œuvre à prendre en compte dans cette affaire:**

**Question 8 :** Calculer le temps de production mensuel de main d'œuvre.

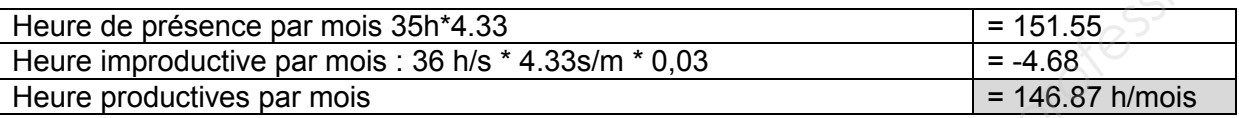

### **Question 9 :** Calculer le déboursé mensuel d'ouvrier

La rédaction de votre réponse sera présentée sous forme de tableau incluant les calculs nécessaires. La structure de ce tableau sera un critère important de notation.

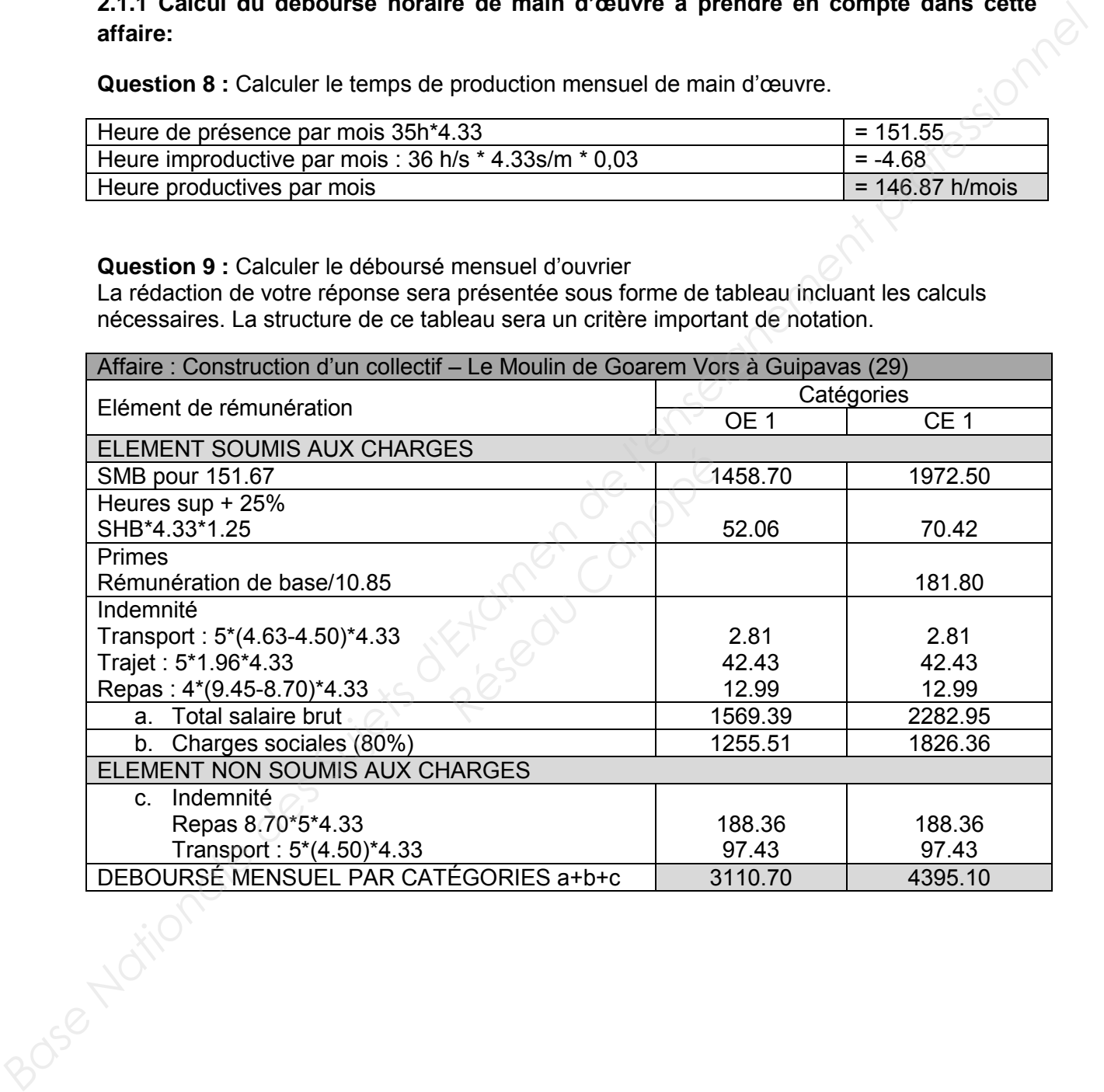

### **Question 10 :** Calculer le déboursé horaire moyen de votre équipe peinture

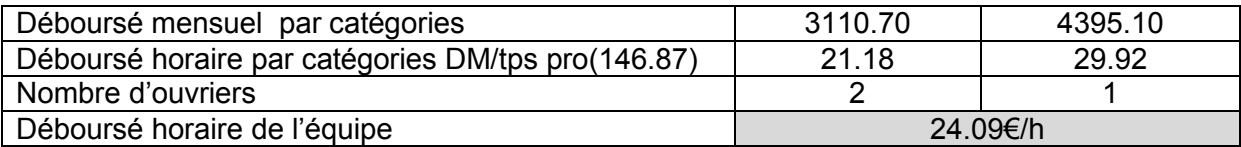

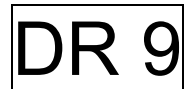

### **2.1.2 Calcul du Prix de Vente Hors Taxe**

**Question 11 :** Déterminer les quantités élémentaires et les prix unitaires des différents matériaux à mettre en œuvre pour 1m² de de l'ouvrage « 7.6.1 Toile de verre sur support en béton ».

### **a-protection des sols**

Consommation :  $0.4$  m<sup>2</sup> / m<sup>2</sup> Prix :  $8.78 \in$  HT /bobineau /  $75 \text{ m}^2$  =  $0.12 \in$  HT / m<sup>2</sup>

### **b-Dégraissage**

Consommation : 1 litre = 60 m<sup>2</sup>  $\rightarrow$  0.02 litre / m<sup>2</sup> Prix : 16.76 € HT /5 litres\*60 m² = 0.06 € HT / m²

### **c-Enduit de rebouchage**

Consommation : 0.150 kg / m² Prix : 24.71€ HT / 25 kg soit 0.99 € HT / kg

### **d-Enduit pelliculaire**

Consommation : 0.650 kg / m² Prix : 17.14€ HT / 25 kg soit 0.69 € HT / kg

### **e-Ponçage**

Consommation : 1f / 40m² soit 0.025f/m² soit pour 2 ponçage 0.05f/m² Prix : 2.50 € HT / 10 feuilles soit 2.52HT/paquet soit 0.25 € HT / feuille Prix : 17.14€ HT / 25 kg soit 0.69 € HT / kg<br> **e-Ponçage**<br>
Consommation : 1f / 40m<sup>2</sup> soit 0.025f/m<sup>2</sup> soit pour 2 ponçage 0.05f/<br>
<u>Prix :</u> 2.50 € HT / 10 feuilles soit 2.52HT/paquet soit 0.25 € HT / feu<br> **f-Couche d'imp** 

### **f-Couche d'impression**

Prix : 17.43 € HT / litre remise de 60 % soit 6.97 € HT / l

### **g-Colle**

Consommation : 175 g/m<sup>2</sup> + perte 5% = 0.184 kg / m<sup>2</sup> Prix : 49.61  $\in$  HT / sceau ; remise 64% soit 17.86  $\in$  / sceau soit 17.86 / 20 = 0.89  $\in$  HT / kg

### **h-Toile de verre**

Consommation : 1 m<sup>2</sup> / m<sup>2</sup> + perte 10% = 1.10 m<sup>2</sup> / m<sup>2</sup> Prix : 1.45 € HT / m²

### **i-Couche de finition**

Consommation : 9 m<sup>2</sup> / litre soit 0.111 l / m<sup>2</sup> + perte  $3\% = 0.114$  l / m<sup>2</sup> X 2 couches soit 0.228  $1/m<sup>2</sup>$ Prix : 257.55 € / 15 = 17.17 € HT / litre remise de 60 % soit 6.87 € HT / litre

### **j-Vernis**

Consommation : 15 m<sup>2</sup> / litre soit 0.067 l / m<sup>2</sup> + perte 5% = 0.07 l / m<sup>2</sup> Prix : fût de 5 litres : 49.88 € HT / fût soit 9.98 € HT / litre

# DR 10

**Question 12 :** Déterminer le prix de vente unitaire de l'ouvrage élémentaire en y intégrant les frais de chantier, les frais généraux et la marges et aléas que vous déterminerez à partir des données comptable de l'année antérieure.

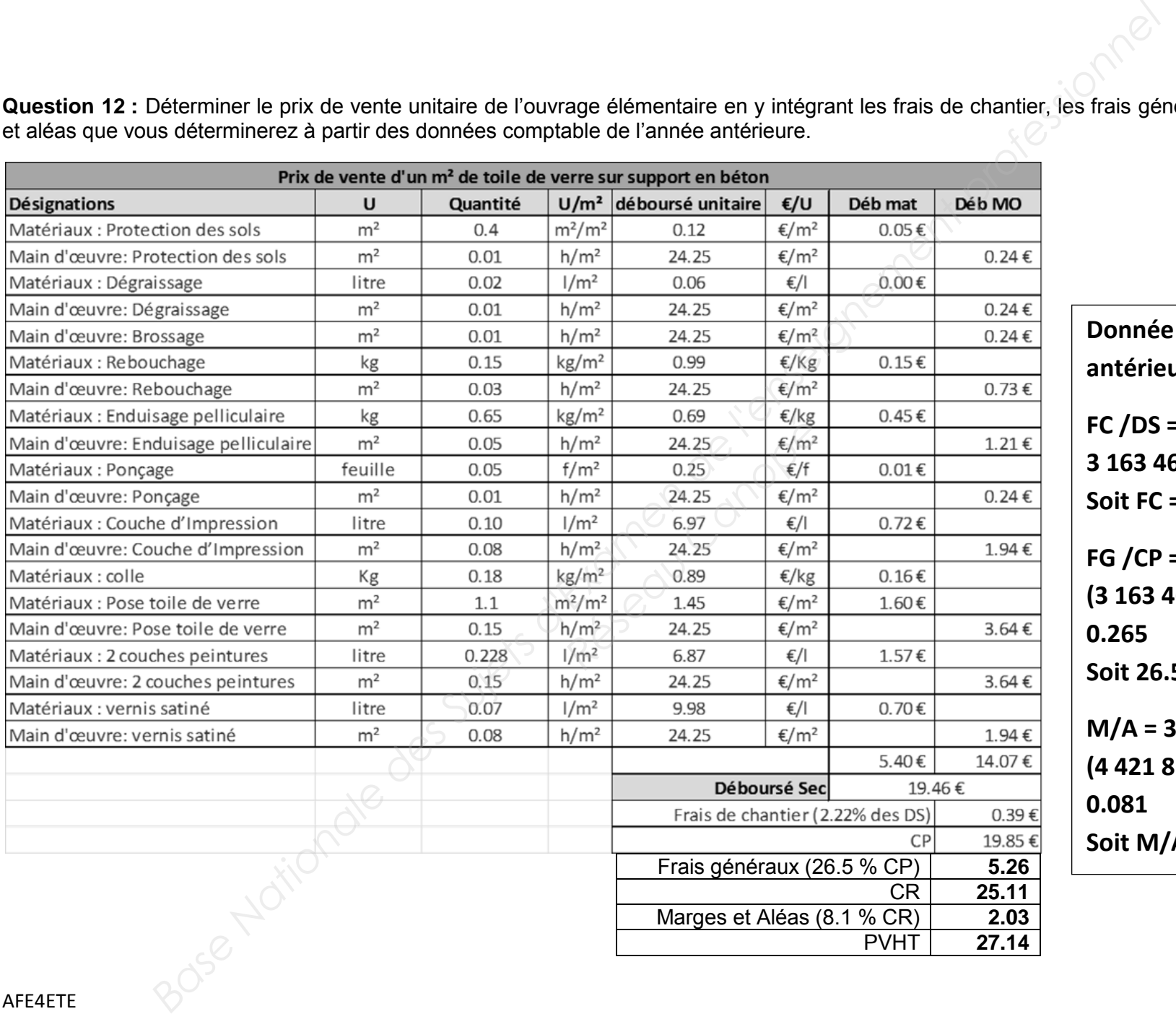

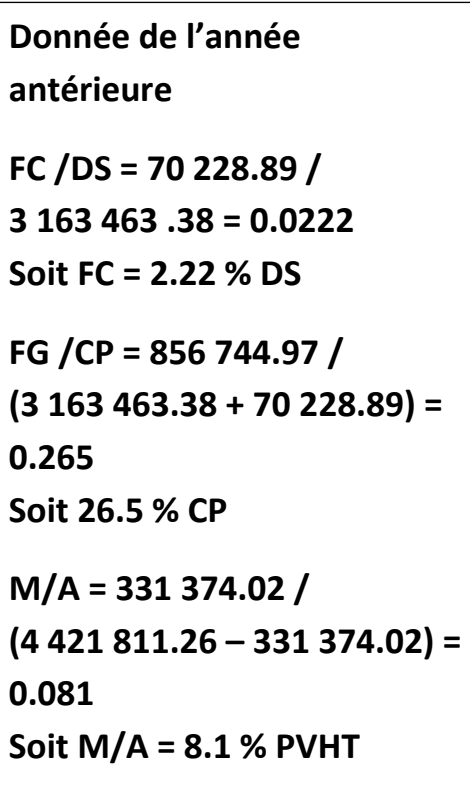

### **2.1.3 Quantité d'ouvrage à réaliser**

**Question 13 :** Réaliser un avant métré du sous ouvrage élémentaire « 7.6.1 Toile de verre sur support en béton

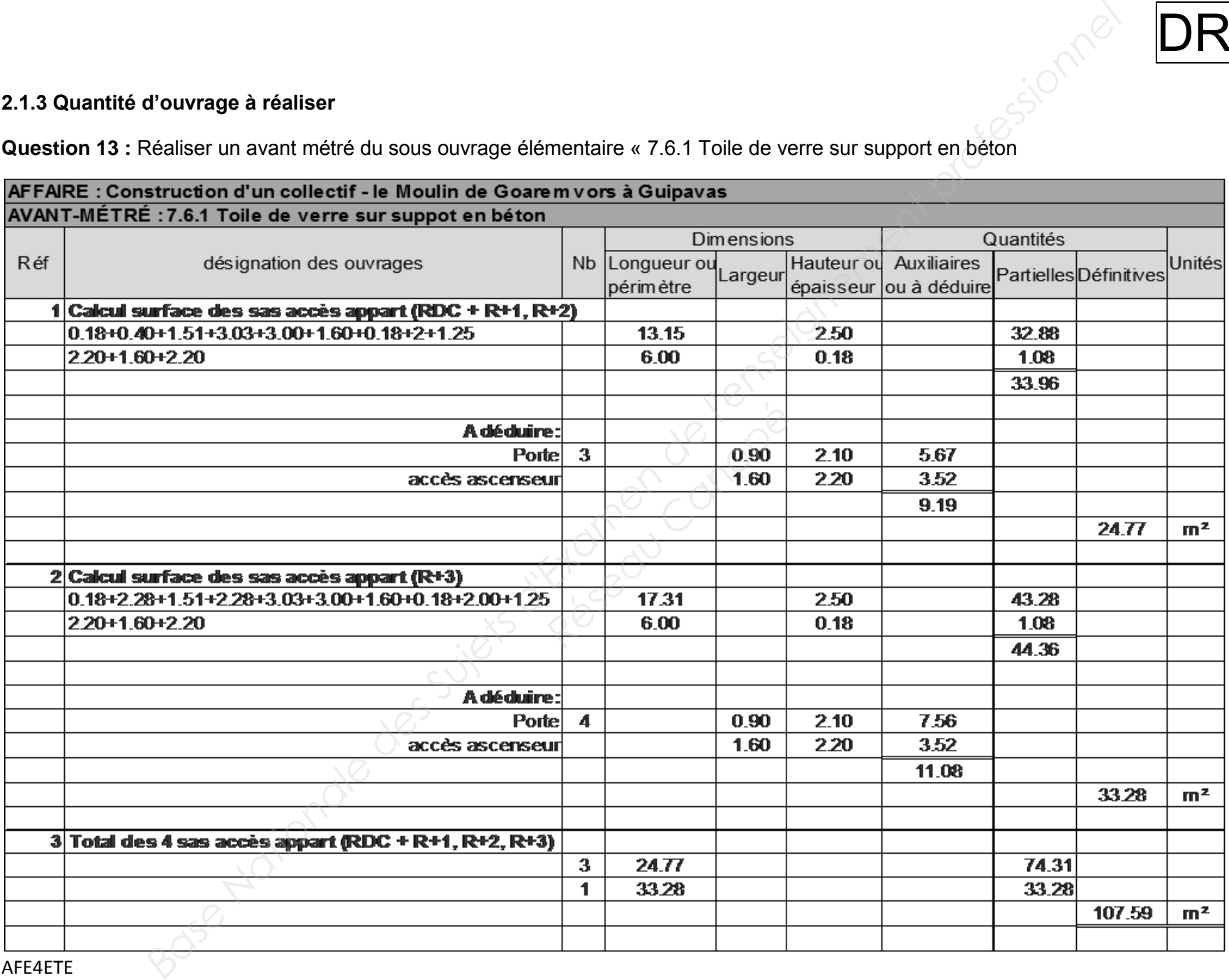

### **2.2 Etude de sous-traitance de l'ouvrage « 7.6.1 : Toile de verre sur support en béton »**

**Question 14 :** Déterminer le cout de revient prévisionnel des travaux sous-traités pour les deux entreprises sachant que les Frais Généraux s'élèvent à 6% du montant sous-traité (TVA 20%) **Base de l'angles des Suites de l'angles** 

- Entreprise n°1 : 2493.37  $\epsilon$  TTC 2493.37 / 1.20 = 2077.81 CR entreprise n°1 : 2077.81 \* 6 % = 2202.48 € HT
- Entreprise  $N^{\circ}2$  : 2815.20  $\in$  TTC 2815.20 / 1.20 = 2346.00 CR entreprise N°2 : 2346.00 \* 6 % = 2486.76 € HT

**Question 15 :** En cas de sous-traitance calculer les bénéfices ou les pertes (en valeur et en pourcentage) pour les deux entreprises. Pouvez-vous sous-traiter avec l'une des entreprises et si oui pour quelles raisons sous-traiteriez-vous? (technique, financière…) France calculer les bénéfice<br>Prises. Pouvez-vous sous-traiteriez-vous? (technique,<br>*Réseau Canopées*<br>Réseau Canopées<br>Réseau Canopées<br>Pointing (1990)<br>Dividend Canopées

- Entreprise n°1 : 2268.00 – 2202.48 = 65.52 € soit en % - 65.52 / 2268.00 = - 0.0288% soit 2.88 % Bénéfice : 2.88 %
- Entreprise n°2 : 2268 – 2486.76 = - 218.76 € soit en % - 218.76 / 2268 = - 0.0965% soit - 9.65 % Perte : - 9.65%

Sachant que j'ai signé pour 2268€, je peux sous-traiter avec l'entreprise n°1 ma marge sera de 2.88%

- Cela me fera gagner du temps si je suis en retard sur mon planning
- Mes ouvriers ne sont pas qualifier pour ce travail, je gagnerais du temps
- Pendant ce temps mes ouvriers peuvent débuter un autre chantier

- ….

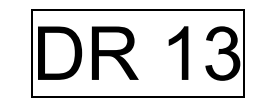

### **2.3 Construction de l'offre de prix**

### **Question 16 :** Compléter le devis quantitatif estimatif pour le lot considéré

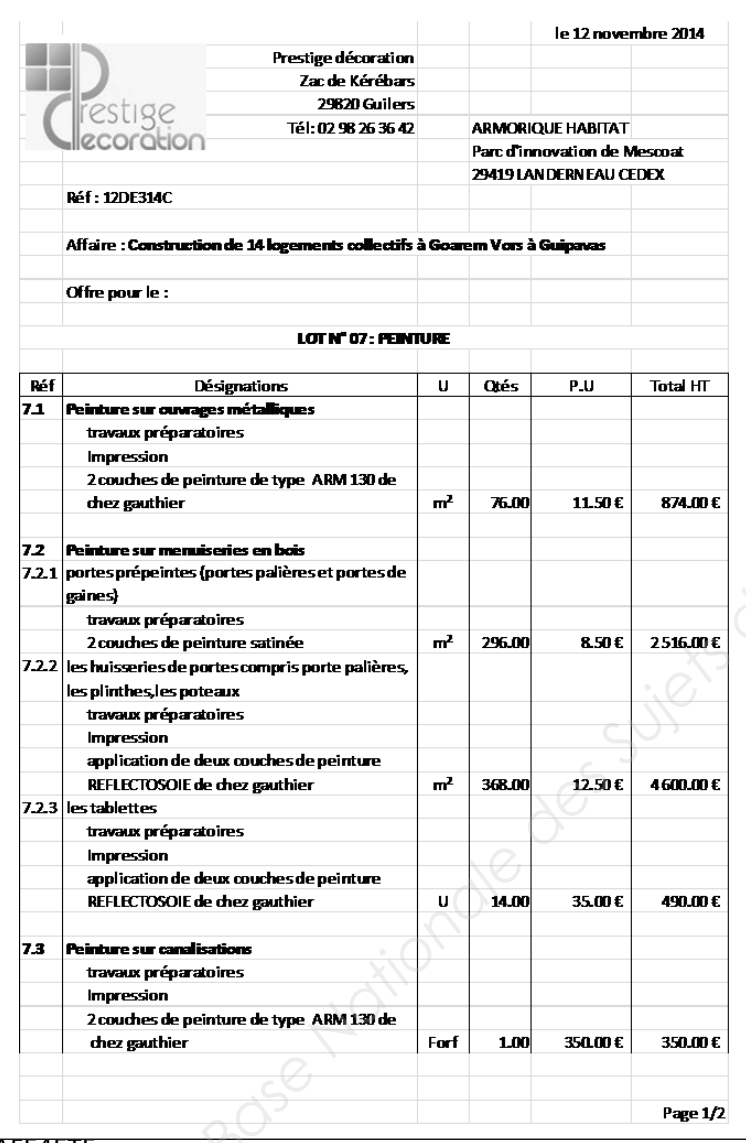

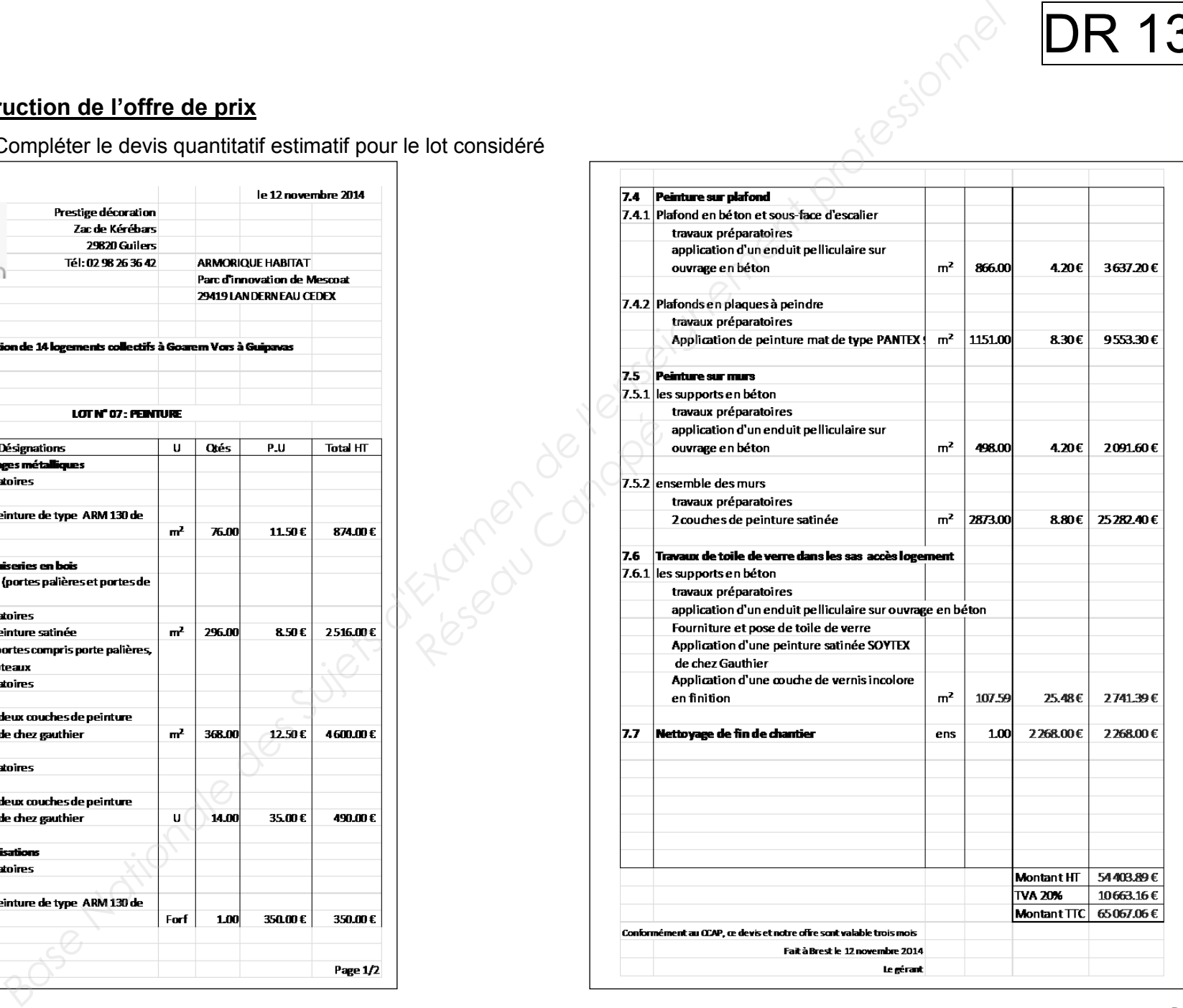

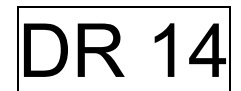

### **ETUDE 3 : REVETEMENT DE SOLS**

**Objectif : estimer un temps de réalisation pour les travaux de revêtements de sols et réaliser un planning en tenant compte des contraintes de l'entreprise.**

### **3.1 Etude de mise en œuvre :**

**Question 17 :** Elaborer un mode opératoire pour la pose du revêtement de sol collée TARASTEP dans l'escalier

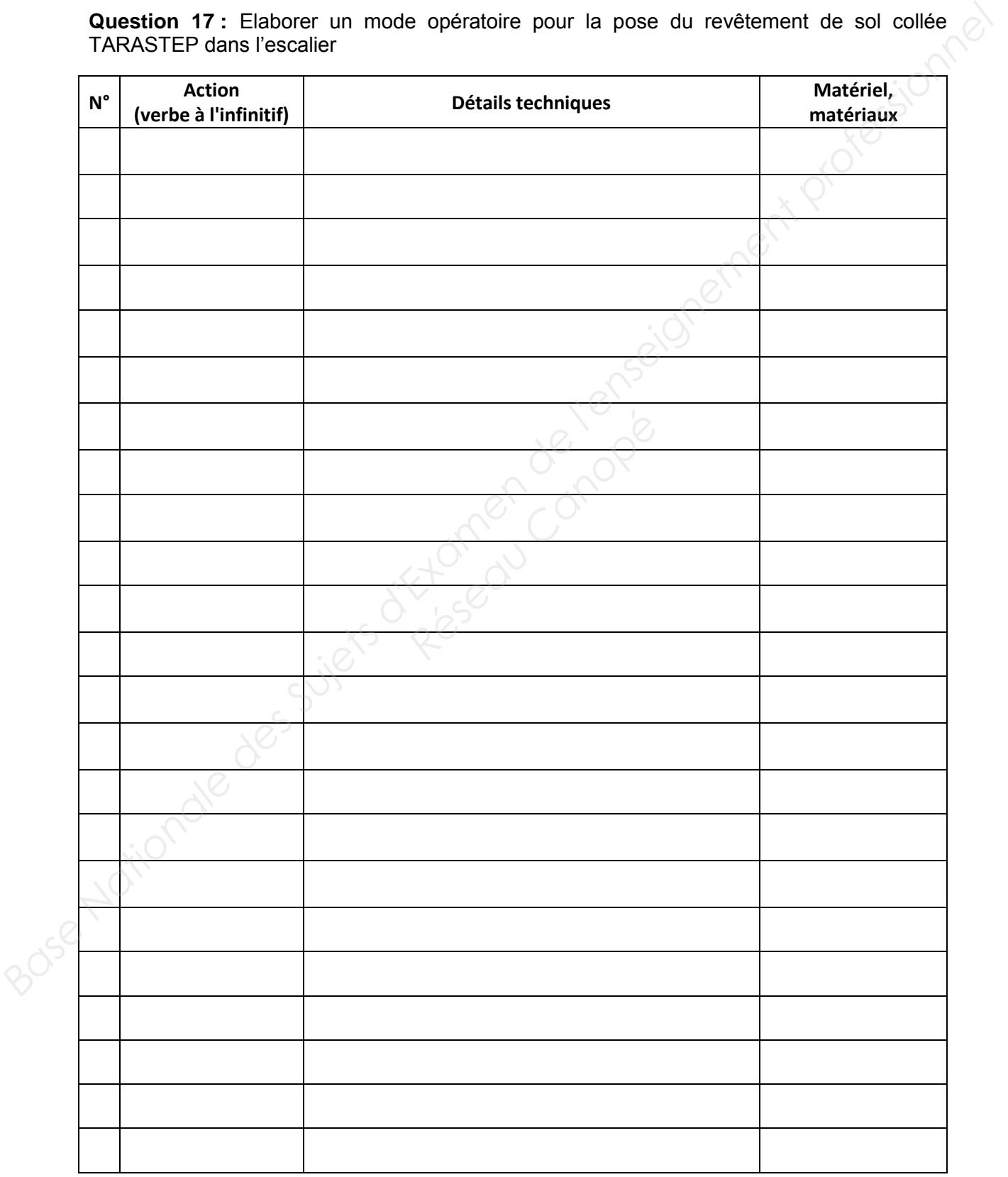

**Question 17 :** Elaborer un mode opératoire pour la pose du revêtement de sol collée TARASTEP dans l'escalier

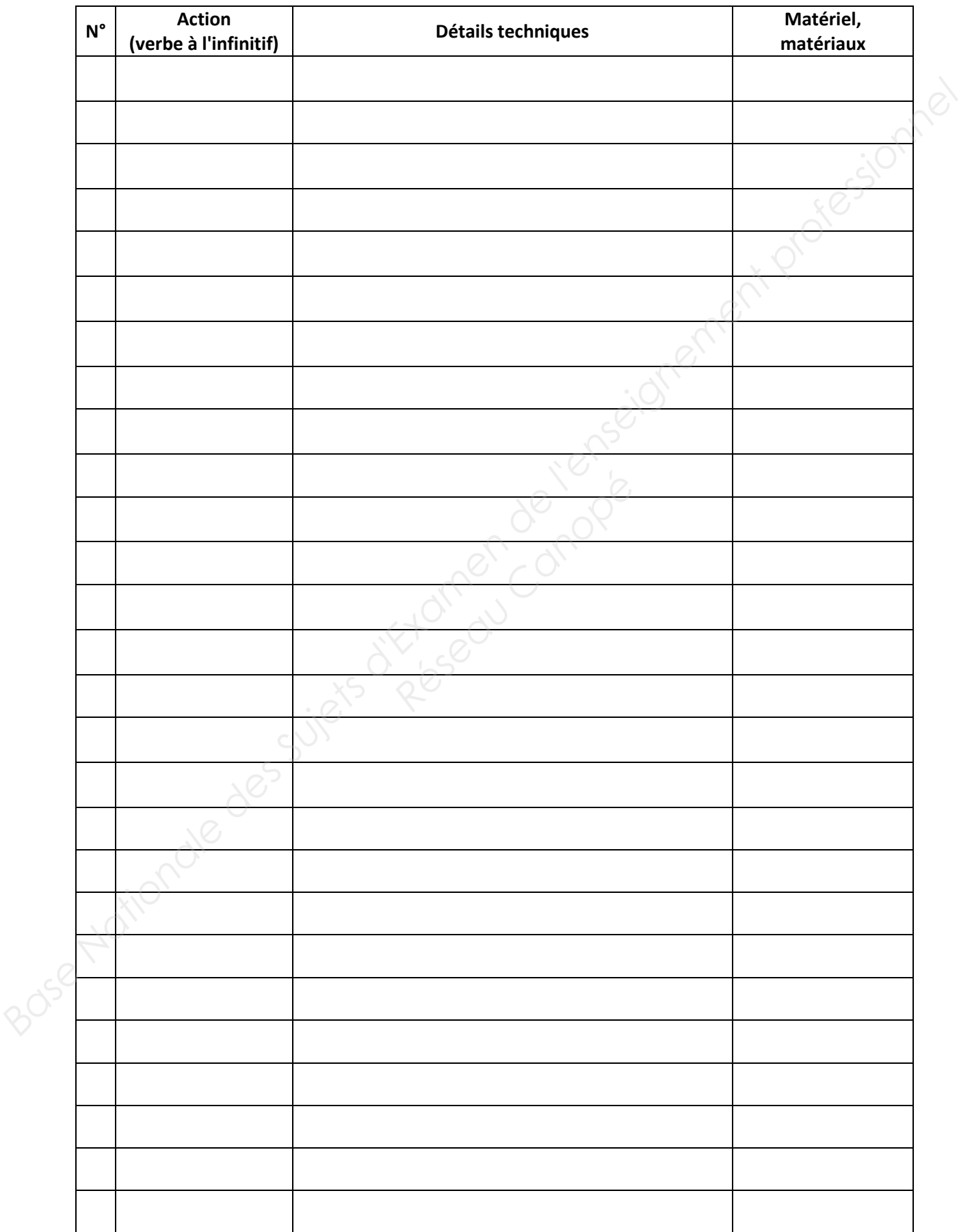

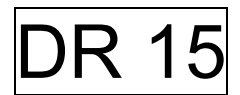

### **3.2 Etude de planification:**

### **Question 18 :** Estimer le temps d'exécution

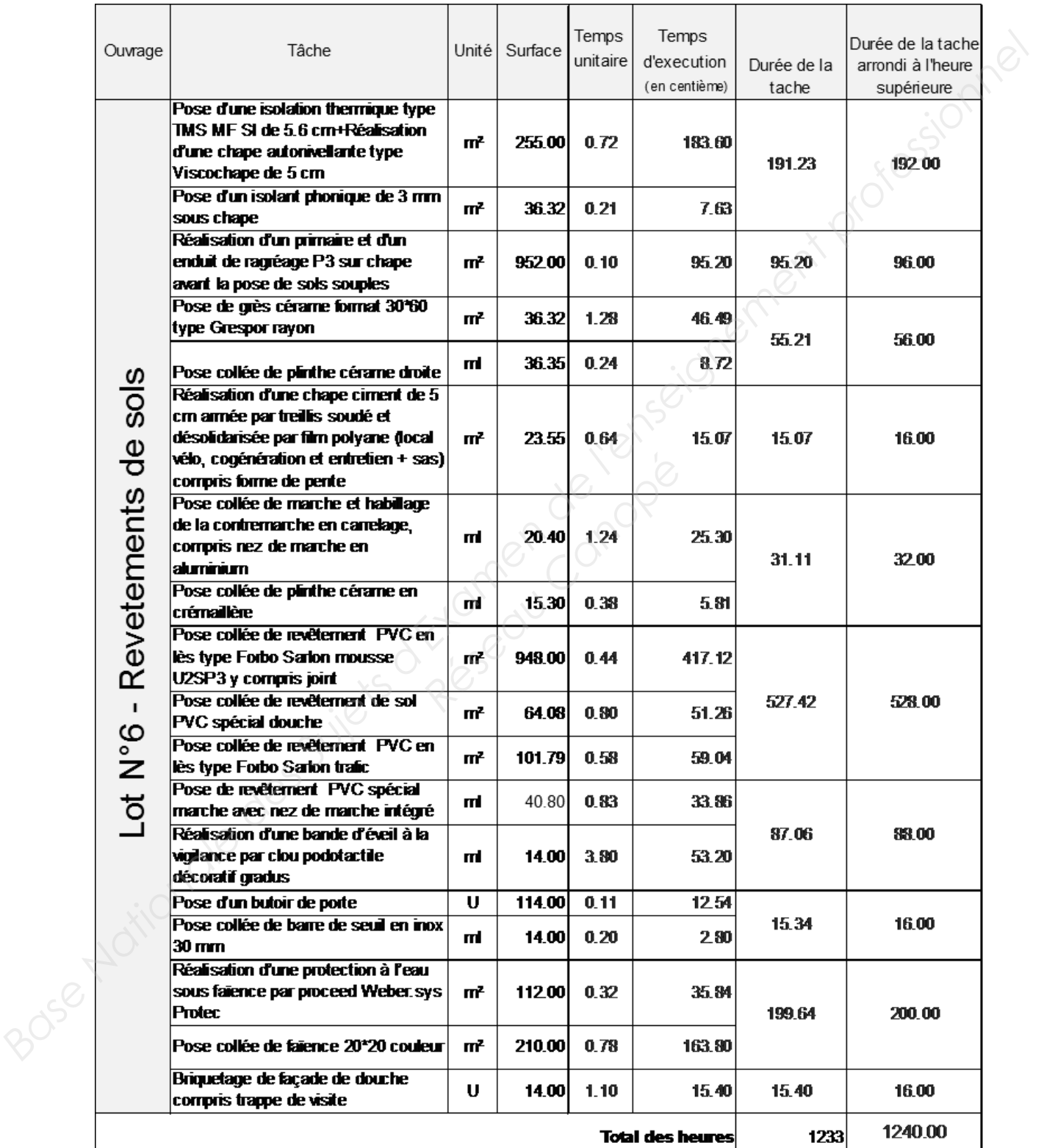

DR 16

### Question 19 : Elaborer le planning du lot revêtement de sols en respectant les consignes

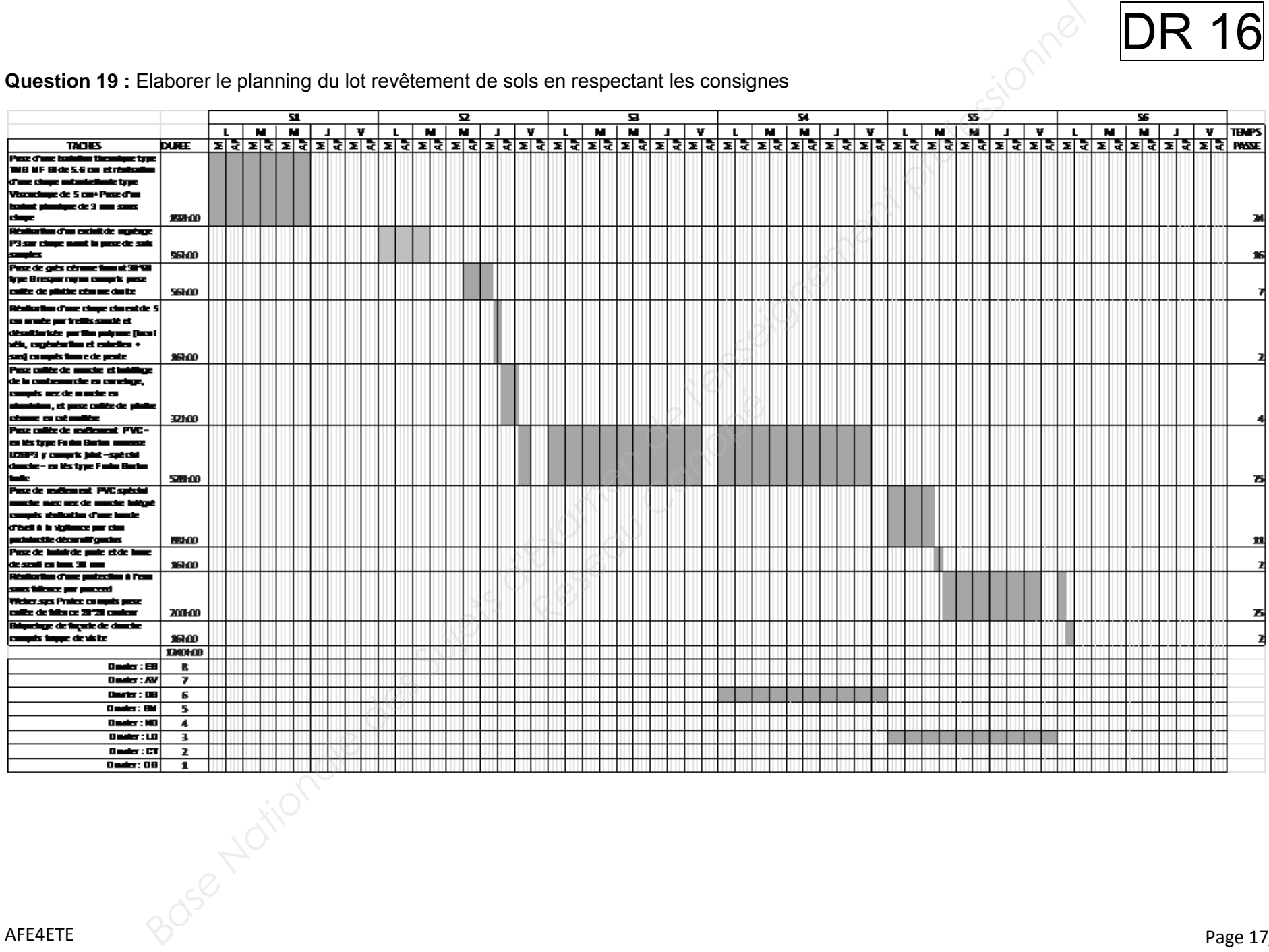

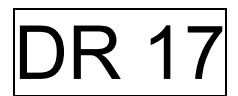

**Question 20 :** Le planning ne permet pas de respecter la date de fin de chantier. Lister des solutions.

### **(36\*5)\*8 - (2\*36)=1368**

**le séchage de la chape Viscochape 1j et 4h de séchage à 8 ouvriers= 96h le séchage du ragréage 1j à 8 ouvriers = 64**

**j'ai besoin de 1240 h pour réaliser mon chantier. =1240 + 96 + 64 = 1400 h** 

### **1368 - 1400 = - 32**

**Donc il me manque 32 heures pour finir mon chantier la semaine 5, le vendredi midi.** 

**Solutions :** 

- → Je supprime la semaine de vacances d'un de mes gars.
- **J'embauche un intérimaire.**
- **Je fais travailler les 4 gars le lundi pendant 8 heures mais j'aurais 1000€ de pénalité de retard.**

### **3.3 Bilan de chantier. Contrôle de rentabilité**

**Question 21 :** Réaliser le bilan de chantier du lot n°6 (en totalité) et calculer le pourcentage de bénéfice ou de perte réalisé par rapport au prix de vente hors taxe. Quelles conséquences pouvez-vous en tirez pour les chantiers futurs.

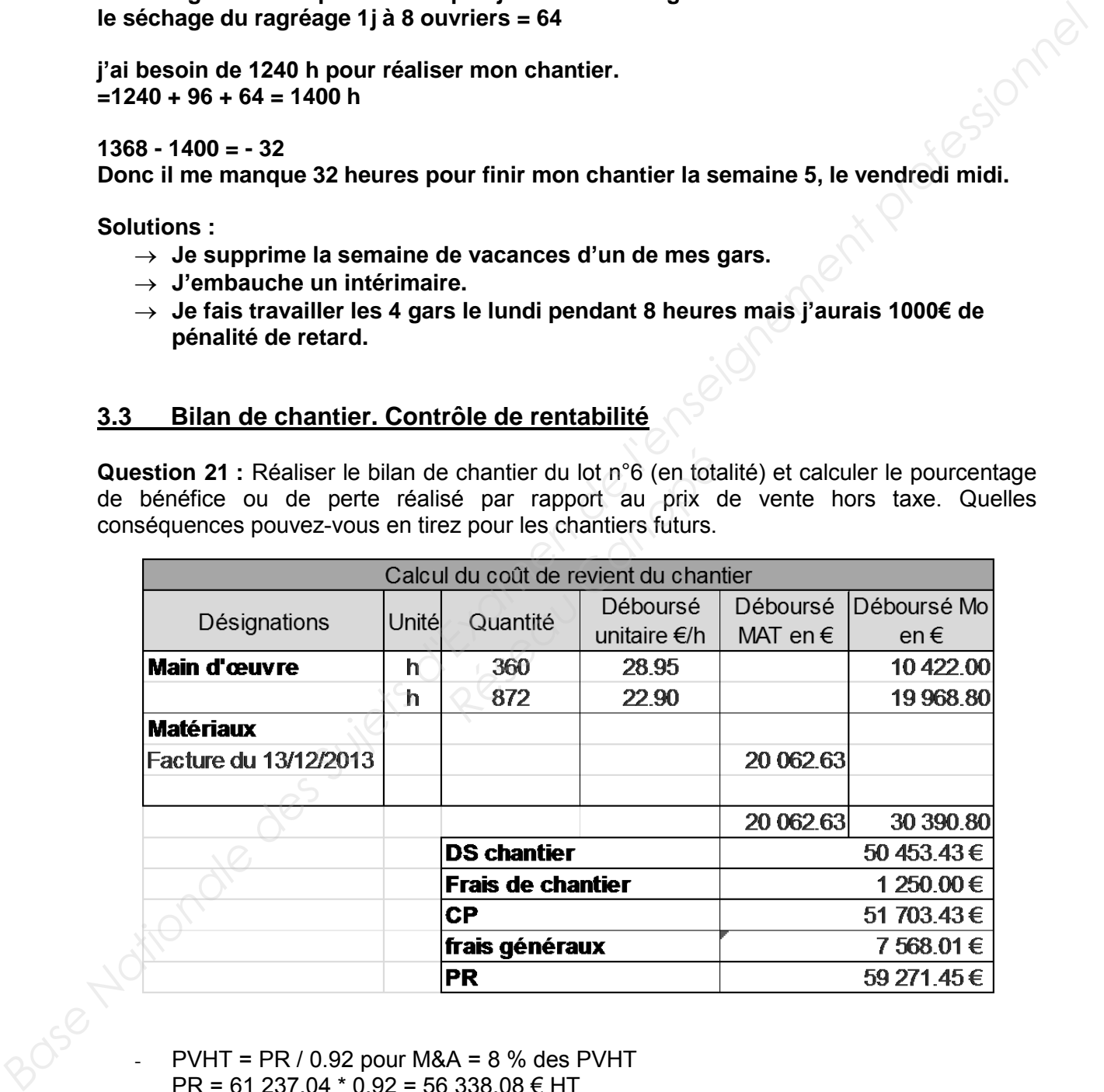

- $PVHT = PR / 0.92$  pour M&A = 8 % des PVHT PR = 61 237.04 \* 0.92 = 56 338.08 € HT Le prix de revient devrait être de 56 338.08 € HT et il est de 59 271.45 € HT
- Si je veux garder une marge de 8 % des PVHT, le PVHT = 59 271.45 / 0.92 = 64 425.49 € HT or j'ai vendu le chantier à 61 237.04 € HT
- 64 425.49 / 61 237.04 = 1.0521 soit 5.21 % de bénéfice et non 8 % comme prévu
- La marge escomptée n'a pas été atteinte.